# TI-CONCOURS 2013

Catégorie TI-Basic z80 Finale, épreuve machine

Du 16 au 19 mai 2013

Durée : 3 heures Coefficient : 4

## Le meilleur des mondes

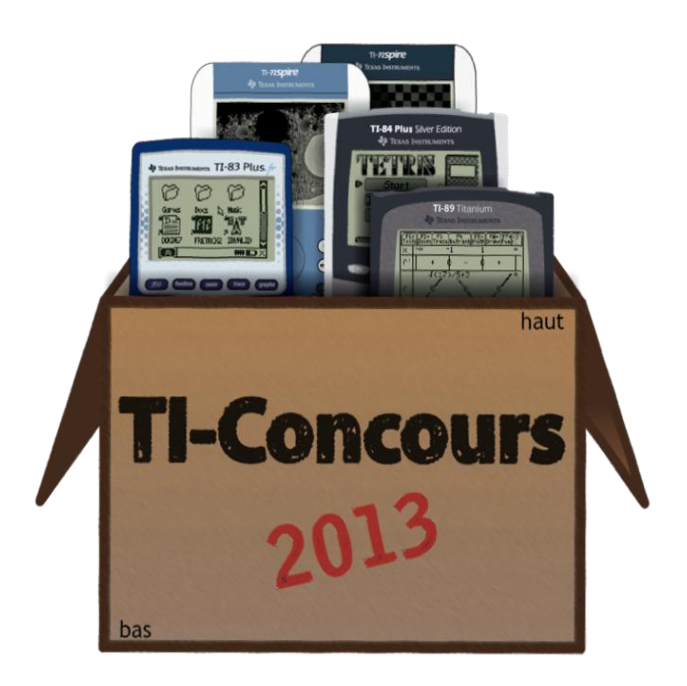

### Avant de commencer

Vous avez trois heures pour réaliser les huit programmes qui vous sont demandés, plus trente minutes pour envoyer vos programmes à l'adresse [ticoncours@aol.com.](mailto:ticoncours@aol.com) Dans cet e-mail vous indiquerez votre pseudonyme, votre code personnel, la catégorie concernée et vous joindrez un fichier .zip ou .rar nommé TZEMXX avec votre code personnel à la place de XX. Si vous dépassez la limite de temps, vous aurez un point de malus par minute entamée de retard (sur un total de 400 points).

La lettre repère de cette épreuve est la lettre M : ainsi, chaque programme sera appelé MXXQN, avec votre code personnel à la place de XX, et le numéro de la question à la place de N. Par exemple, pour la question 3 la candidat 42 créera un programme nommé M42Q3. Durant toute cette épreuve, les sous-programmes ne sont *pas* autorisés.

A chaque question est attribué un niveau de difficulté : facile, moyen ou difficile. Les questions difficiles sont évidemment censées demander un peu plus de réflexion, mais attention, car une question facile ou difficile de notre point de vue ne sera par forcément perçue de la même manière chez vous, devant votre écran.

Le barème ne sera pas dévoilé : sachez néanmoins que le but est de créer des programmes qui soient rigoureux, optimisés, et efficaces, et non pas esthétiques (du moins dans cette catégorie). Afin de faciliter les choses, on considère que l'utilisateur connaît le fonctionnement des programmes, et qu'il ne commettra jamais d'erreur de saisie.

#### Bonne chance à tous les finalistes !

#### Le meilleur des mondes

Nous sommes en l'an 2337. Depuis longtemps l'ensemble des êtres humains habite sous la surface de la Terre. Désormais, l'espèce humaine est divisée en deux castes : la caste supérieure, qui vit au plafond, et la caste inférieure, qui vit au sol. L'appartenance d'un nouveau-né à l'une ou l'autre caste se décide à la naissance, selon la gravité qu'il subit naturellement, et est définitive ; dès l'accouchement, le bébé est éduqué avec ceux de sa caste, loin de ceux qui vivent « dans l'autre sens ». Le Code de l'Humanité BiDirectionnelle (ou CHBD) impose à chaque caste de n'avoir aucune relation avec l'autre, qu'elle soit amicale ou conflictuelle.

Paul et Julie ont tous les deux 20 ans. Lui est de la caste inférieure, elle est de la caste supérieure. Paul aime Julie, Julie aime Paul : un amour illicite, qui pourrait les envoyer en prison, s'il était découvert. Mais Paul et Julie sont des jeunes peu conventionnels…

#### *Question 1 (facile)*

Réalisez un programme qui demande à l'utilisateur une matrice [A] et qui « exerce » la gravité terrestre sur les « objets », représentés par des chiffres non nuls dans la matrice.

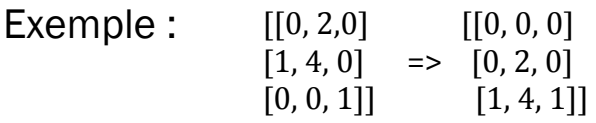

#### *Question 2 (moyen)*

Réalisez un programme qui demande à l'utilisateur une matrice [A] et une valeur N ne pouvant être que 0 ou 1, et qui « exercera » la force gravitationnelle normale si N vaut 0, inversée si N vaut 1, et ce sur les « objets », représentés par des chiffres non nuls dans la matrice.

Si la gravité à laquelle est soumise chaque caste est différente, le sens de leurs paroles l'est aussi. Ainsi, si un membre de la caste supérieure dit « BONJOUR », les membres de la caste inférieure comprendront « RUOJNOB », ce qui n'a évidemment aucun sens pour eux. De ce fait, les seuls mots qui permettraient – en théorie, car le CHBD le leur interdit – de communiquer entre eux de manière compréhensible sont les mots palindromes, qui peuvent être lus et écrits dans les deux sens de la même manière.

#### *Question 3 (facile)*

Réalisez un programme qui demande une chaîne de caractères Str1 et qui affiche 1 s'il s'agit d'un palindrome, 0 dans le cas contraire.

Paul et Julie, eux, souhaiteraient pouvoir communiquer malgré la présence de cette barrière. Ils cherchent donc à mettre au point un convertisseur de chaînes de caractères, afin de les inverser et de rendre la conversation possible entre les deux amants. Mais ils ne sont pas les premiers à vouloir procéder ainsi ; dans le but de réprimer de telles tentatives le gouvernement mondial a décrété que les chaînes de caractères allant de Str0 à Str9 seraient archivées jusqu'à nouvel ordre, et que la commande UnArchive serait censurée (là encore, jusqu'à nouvel ordre). Pas de quoi les décourager cependant…

#### *Question 4 (facile)*

Réalisez un programme qui demande une chaîne de caractères Str1 et qui affiche cette chaîne de caractères après qu'elle ait été inversée.

#### *Question 5 (difficile)*

Réaliser un programme qui récupère la chaîne de caractères contenu dans Ans (on suppose que Ans en contient forcément une) et qui affiche cette chaîne de caractères après qu'elle ait été inversée. Ce programme devra être légal, c'est-à-dire qu'elle doit respecter le décret gouvernemental énoncé ci-dessus.

Grâce à ce dispositif, Paul et Julie purent échanger de longues conversations personnelles… mais ce qui devait arriver arriva. En 2338, lors d'une opération « RIRAM » (Répression des Irrégularités dans la *Random Access Memory*), les deux jeunes furent pris au piège, et condamnés à deux ans de prison. Mais pour eux, cette séparation forcée ne devait pas avoir raison des liens qu'ils ont tissé. Placés dans deux cellules adjacentes séparées par un mur, ils décidèrent de communiquer en langage morse, qui respecte le codage ci-contre :

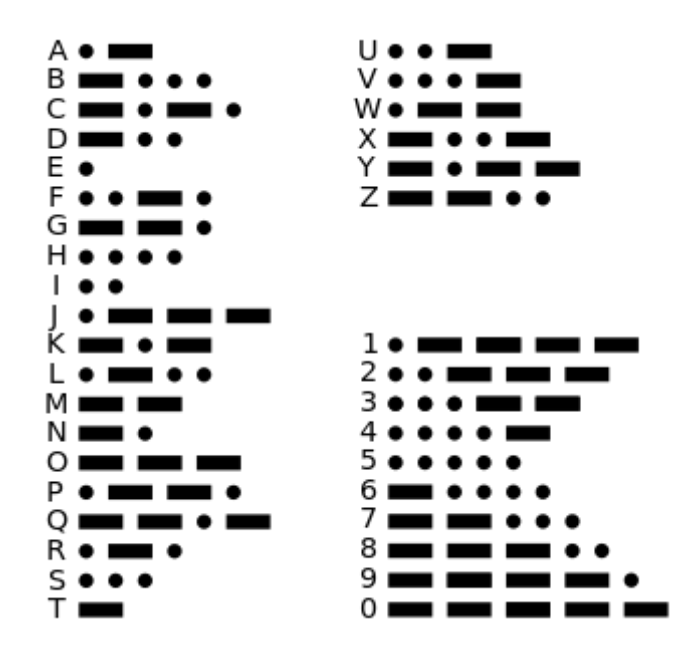

#### *Question 6 (difficile)*

Réaliser un programme qui récupère la chaîne de caractères contenu dans Ans (on suppose que Ans en contient forcément une) et qui affiche cette chaîne de caractères après qu'elle ait été codée en morse. Ce programme devra être légal, c'est-à-dire qu'elle doit respecter le décret gouvernemental énoncé ci-dessus. On représentera les points par celui utilisé en fin de phrase (getkey=103) et les tirets par le signe de soustraction (getkey=85), et on considérera que seuls les caractères présents dans le tableau ci-dessus font partie de la conversation, ainsi que les espaces qui quand à eux seront supprimés du massages avant sa conversion.

Deux ans plus tard, en 2340, Paul et Julie sont libérés. Le temps qu'il ont passé dans l'enfermement total n'a eu aucun effet sur leur amour. Mais à leur sortie, ils se voient infliger une nouvelle sanction : à présent, ils sont obligés de mettre au moins 42 mètres de distance entre eux deux. Pour se faire entendre à cette distance-là, ils seraient obligés de hurler, ce qui est interdit par le CHBD, au nom de la liberté d'être au calme. Ils trouvent alors une nouvelle solution : la commande Send(. Alors qu'ils sont loin l'un de l'autre (mais pas trop loin tout de même), l'un des deux amants envoie un message à l'aide d'un émetteur branché via le port Jack 2.5mm. Le signal, qui ne peut traverser les murs, parcourt le chemin le plus court possible pour arriver à l'autre amant, qui, grâce à un récepteur, peut écouter le message (qui aura été inversé, bien entendu).

On considère que la variable Pic0 contient une carte de l'endroit où Paul et Julie sont situés. Les murs sont représentés par des lignes droites de 2px d'épaisseur, et nos deux protagonistes par des croix, leur coordonnées étant (P ; Q) pour Paul et (J ; K) pour Julie. Lorsqu'un signal part, il part de l'emplacement exact de l'émetteur. Un signal présent à l'emplacement (a ; b) peut se propager aux emplacements  $(a+1; b)$ ,  $(a-1; b)$ ,  $(a; b+1)$  ou  $(a; b-1)$ . Les coordonnées du pixel tout en bas à gauche sont (0 ; 0), et on ne tient pas compte des pixels non utilisables en TI-Basic.

#### *Question 7 (difficile)*

Réaliser un programme qui demande à l'utilisateur les variables P, Q, J et K (qui devront avoir une valeur entière comprise entre 0 et 95 pour P et J, entre 0 et 62 pour Q et K), qui affiche le contenu de Pic0, qui place des croix (avec Pt-On( ) là où se situent les deux jeunes, et qui trace le chemin le plus court de l'émetteur au récepteur (on considèrera que c'est tout le temps Paul qui parle).

Là encore, Paul et Julie furent tranquilles pendant un bon bout de temps… Mais encore une fois, c'était trop beau pour être vrai. Un autre couple illégitime, qui avait eu la même idée, fut découvert après qu'une conversation téléphonique dans laquelle il expliquait à un ami le stratagème soit envoyée à la police par un délateur. Depuis, des « patrouilles ondulatoires » sont effectuées par la police, afin de détecter les émetteurs / récepteurs en état de marche. Décidés à ne pas finir en prison une deuxième fois, les deux jeunes mettent au point un signal d'alarme qui signifierait qu'il faut éteindre l'émetteur / récepteur. Ainsi, dès que l'un des deux voit la patrouille arriver (ils ne voient pas à travers les murs, et la patrouille arrive soit du nord, soit de l'ouest, soit de l'est, soit du sud, et ce sur toute la largeur), il envoie tout de suite ce signal d'alarme. Mais auront-ils le temps ? Grâce à leur réactivité sans faille, ils sont en mesure de tout éteindre instantanément à la réception du signal (ou à la vue de la patrouille). Mais ce signal ne peut traverser les murs, alors que les « patrouilles ondulatoires » elles peuvent le faire.

#### *Question 8 (moyen)*

Réaliser un programme qui demande les coordonnées des deux protagonistes, ainsi qu'une variable N ne pouvant prendre que les valeurs 1, 2, 3 ou 4, et qui simule l'arrivée d'une patrouille ondulatoire du nord si N vaut 1, de l'est si N vaut 2, du sud si N vaut 3, ou de l'ouest si N vaut 4 et qui affiche 1 si Paul et Julie ont le temps de désactiver leurs appareils, 0 s'ils n'ont pas le temps. On considèrera que Pic0 contient toujours la carte de l'endroit où ils se trouvent, que les ondes se propagent toutes à la vitesse de 420 m.s-1, et que parcourir un pixel sur la carte correspond à parcourir 5 mètres dans la réalité. Si un « couloir » sur la carte amène à l'extérieur de la carte visible, on admet que la patrouille n'est visible qu'une fois qu'elle est à un emplacement visible sur la carte.

Vous avez fini ? Félicitations ! Si vous avez encore du temps, vérifiez que vous n'avez pas fait d'erreur, que vous avez bien compris le sujet, et, si c'est le cas, n'hésitez pas à améliorer la qualité de ce que vous avez fait.